**УТВЕРЖДАЮ** Заместитель директора по учебной работе И. В. Иванешко  $\rho$ 8 2023 г.

Сертификат: 009533997B26BB162CCCB9A17C8FD30591 Владелец: Иванешко Ирина Васильевна<br>Действителен: с 22.05.2023 до 14.08.2024

ЛОКУМЕНТ ПОЛПИСАН

ЭЛЕКТРОННОЙ ПОДПИСЬЮ

Согласовано Старший системный администратор ЗАО «Диффузион инструмент»

 $2023r$ Ю. В. Скряго

 $\ddot{i}$ 

宇)

4月

Ĵ.

 $\therefore$  1

 $-1$  $1\frac{3}{2}$  $\frac{1}{2}$  $55$ )ă гэ́  $\alpha$ 

Контрольно-оценочные средства для промежуточной аттестации по МДК 02.03 Организация администрирования компьютерных систем по специальности 09.02.06 Сетевое и системное администрирования

Промежуточная аттестация по МДК.02.03 Организация администрирования компьютерных систем - это дифференцированный зачет. Дифференцируемый зачет подводит итог освоения МДК.02.03 Организация администрирования компьютерных систем.  $\langle \cdot | \cdot \rangle$ 

Профессиональные компетенции:

**TIK 2.1** Администрировать локальные вычислительные сети и принимать меры по устранению  $-1$ возможных сбоев.  $\Pi K 2.2$ Администрировать сетевые ресурсы в информационных системах. ПК 2.3. Обеспечивать сбор данных для анализа использования и функционирования программнотехнических средств компьютерных сетей. ПК 2.4. Взаимодействовать со специалистами смежного профиля при разработке методов, средств и  $i\mathfrak{z}$ технологий применения объектов профессиональной деятельности. 词

общих компетенций (ОК):

ОК 01. Выбирать способы решения задач профессиональной деятельности, применительно к различным контекстам.

ОК 02. Осуществлять поиск, анализ и интерпретацию информации, необходимой для выполнения задач профессиональной деятельности.

ОК 03. Планировать и реализовывать собственное профессиональное и личностное развитие.

ОК 09. Использовать информационные технологии в профессиональной деятельности.

Дифференцированный зачет по МДК.02.03 Организация администрирования компьютерных систем проводится в форме тестирования.

К тестированию допускаются студенты при условии выполнения 90% практических занятий на положительные оценки (оценки 3,4,5).  $i3$ 

Тест содержит 10 вопросов (суммарно тестовых позиций и теоретических вопросов с кратким ответом), выбираемых случайным образом программой из каждого блоков (состоящих первый блок 65 вопросов, второй блок 50 вопросов) заданий по 5 вопросов. Время тестирования - 45 минут для каждой подгруппы (по 3 минуты на каждый вопрос из первого блока, по 6 минут на каждый вопрос закрытого типа).

Критерии оценивания

«5 баллов» - получают студенты, справившиеся с работой 100-90%;

«4 балла» - ставится в том случае, если верные ответы составляют 89-76% от общего количества;

«З балла» - соответствует работа, содержащая 60-75% правильных ответов;

«2 балла» - соответствует работа, содержащая менее 60% правильных ответов.

Шкала оценивания образовательных результатов:

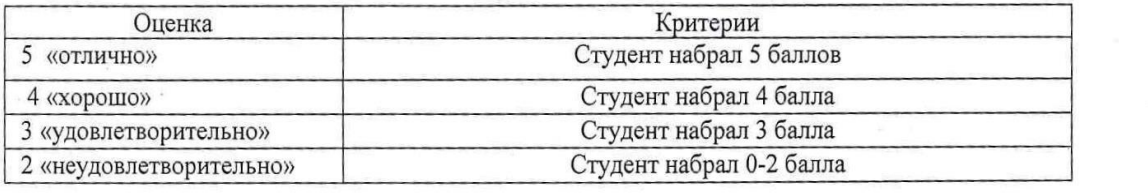

Первый блок Формируемые компетенции ПК 2.1. ПК 2.2. ПК 2.3.ПК 2.4. ОК 1. ОК 2. ОК 3. ОК 9.

| $N_{\! \! \! \Omega}$ | $\Pi\mathbf{K}$ | Формулировка вопроса                                                        | Варианты ответов                                            |
|-----------------------|-----------------|-----------------------------------------------------------------------------|-------------------------------------------------------------|
| 1                     | ПК 2.1          | Какие разрешения могут быть                                                 | Права на чтение и запись атрибутов<br>1.                    |
|                       | ПК 2.4          | назначены для подразделений (OU)?                                           | объектов.                                                   |
|                       |                 |                                                                             | 2.<br>Права на создание и удаление                          |
|                       |                 |                                                                             | объектов.                                                   |
|                       |                 |                                                                             | 3.<br>Права на просмотр и изменение                         |
|                       |                 |                                                                             | членства в группах.                                         |
|                       |                 |                                                                             | Все вышеперечисленные.<br>4.                                |
|                       |                 |                                                                             |                                                             |
| 2                     | ПК 2.1          |                                                                             | 1.                                                          |
|                       | ПК 2.2          | Для планирования апгрейда и миграции<br>сервера необходимо в первую очередь | Оценить текущие ресурсы сервера и                           |
|                       |                 | необходимо что?                                                             | определить, какие из них требуют                            |
|                       |                 |                                                                             | обновления или миграции.                                    |
|                       |                 |                                                                             | Выбрать новую серверную<br>2.                               |
|                       |                 |                                                                             | инфраструктуру для обновления.                              |
|                       |                 |                                                                             | Разработать подробный план<br>3.                            |
|                       |                 |                                                                             | обновления или миграции, определить                         |
|                       |                 |                                                                             | сроки и ресурсы, необходимые для этого.                     |
|                       |                 |                                                                             | 4.<br>Все вышеуказанное.                                    |
| 3                     | ПК 2.1          | Что не является методом развертывания                                       | Обновление<br>1.                                            |
|                       | ПК 2.2          | операционной системы?                                                       | 2.<br>Чистая установка                                      |
|                       |                 |                                                                             | 3.<br>Клонирование                                          |
|                       |                 |                                                                             | Все являются методами<br>4.                                 |
|                       |                 |                                                                             |                                                             |
| $\overline{4}$        | ПК 2.1          | Какие процесс развертывания                                                 | Определите драйверы устройств<br>1.                         |
|                       | ПК 2.4          | операционной системы бывают?                                                | Определите образ загрузки<br>2.                             |
|                       |                 |                                                                             | 3.<br>Мониторинг развертывания.                             |
|                       |                 |                                                                             | Мониторинг сети<br>4.                                       |
| 5                     | ПК 2.2          | Какие из перечисленных мер                                                  | Проверка целостности образа<br>1.                           |
|                       | ПК 2.4          | безопасности следует предпринять                                            | 2.<br>Создание резервных копий важных                       |
|                       |                 | при развертывании операционной                                              | данных                                                      |
|                       |                 | системы?                                                                    | 3.<br>Установка антивирусного ПО                            |
|                       |                 |                                                                             | Все перечисленные<br>4.                                     |
|                       |                 |                                                                             |                                                             |
| 6                     | ПК 2.2          | Какое оптимальное время для апгрейда                                        | Нагрузки на сервер.<br>1.                                   |
|                       | ПК 2.3          | или миграции?                                                               | 2.<br>Доступности ресурсов для                              |
|                       |                 |                                                                             | обновления или миграции.                                    |
|                       |                 |                                                                             | Периода наименьшей активности<br>3.                         |
|                       |                 |                                                                             | пользователей.                                              |
|                       |                 |                                                                             | Всех вышеуказанных факторов.<br>4.                          |
|                       |                 |                                                                             |                                                             |
| 7.                    | ПК 2.2          | Что такое "Live USB"?                                                       | 1.<br>Операционная система,                                 |
|                       | ПК 2.3          |                                                                             | установленная на внешний носитель<br>2.                     |
|                       |                 |                                                                             | Операционная система с<br>возможностью сохранения данных на |
|                       |                 |                                                                             | внешнем носителе                                            |

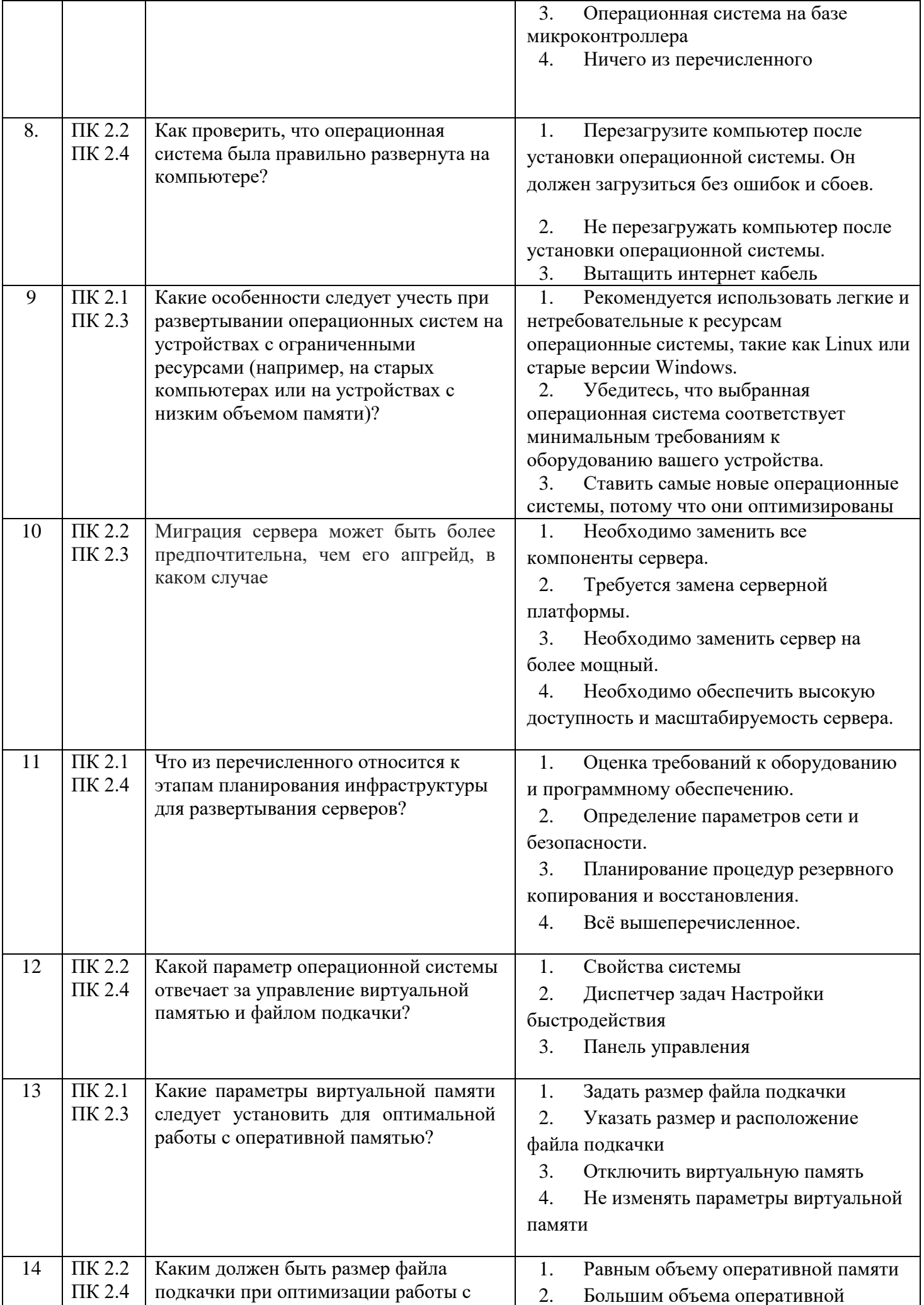

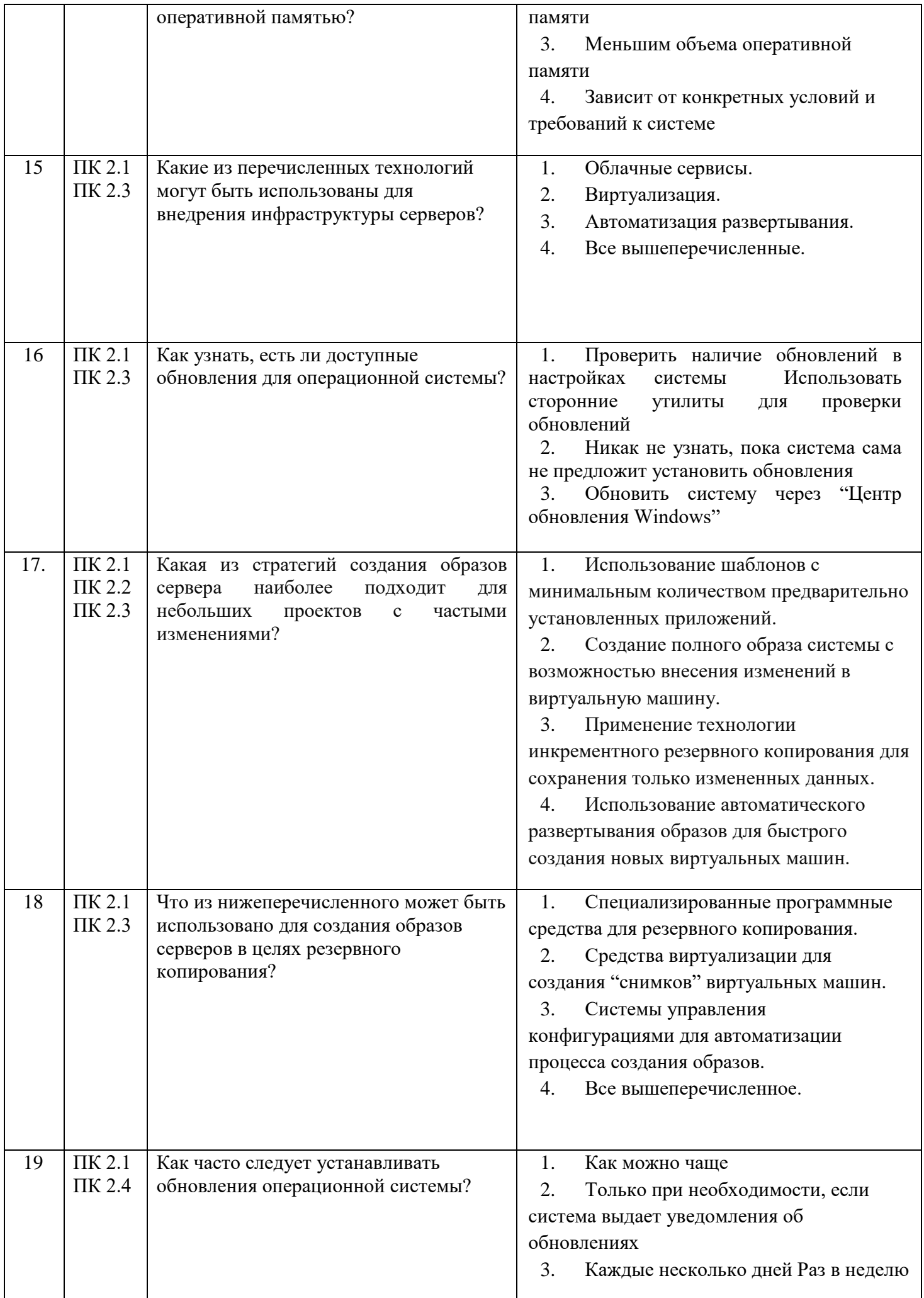

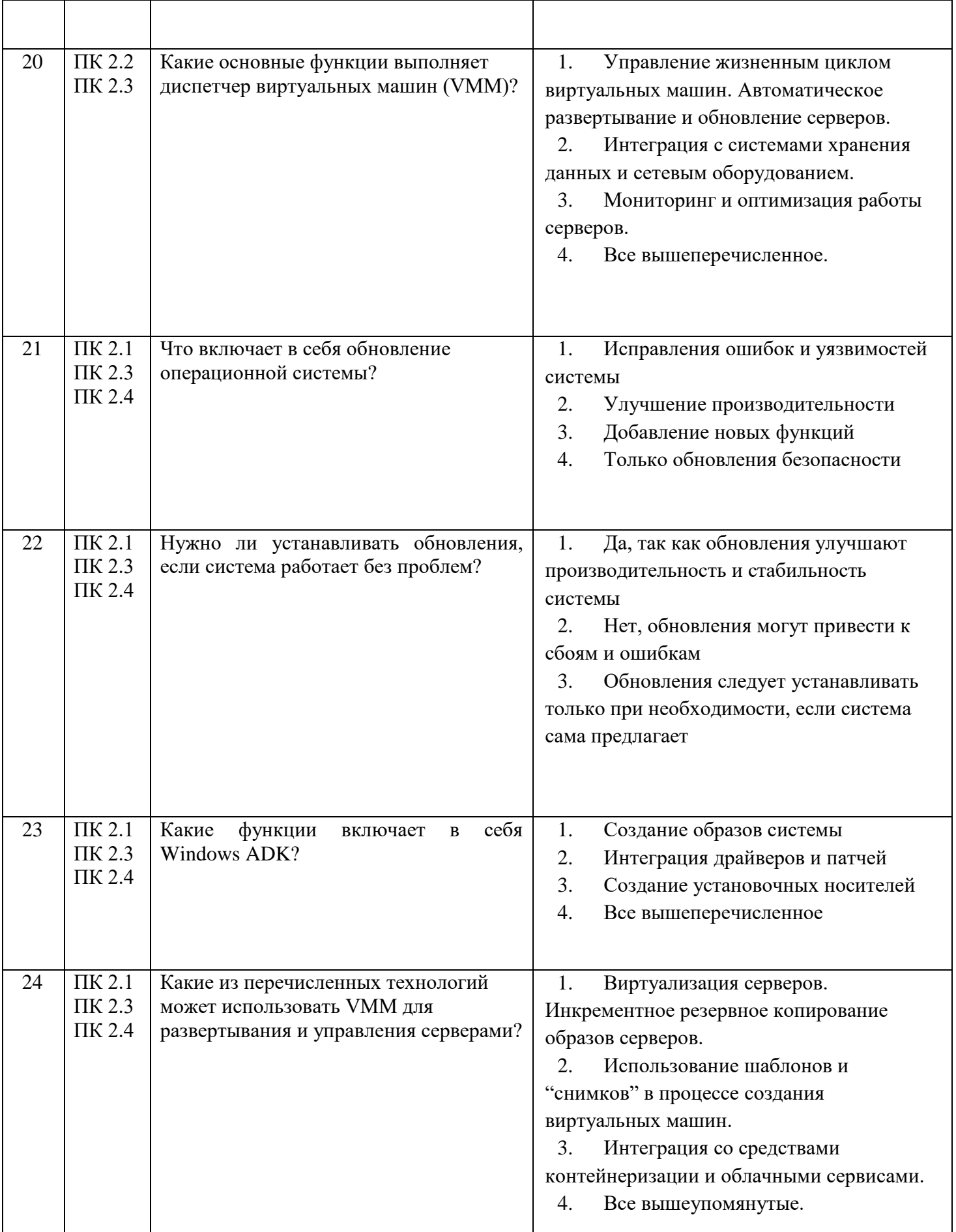

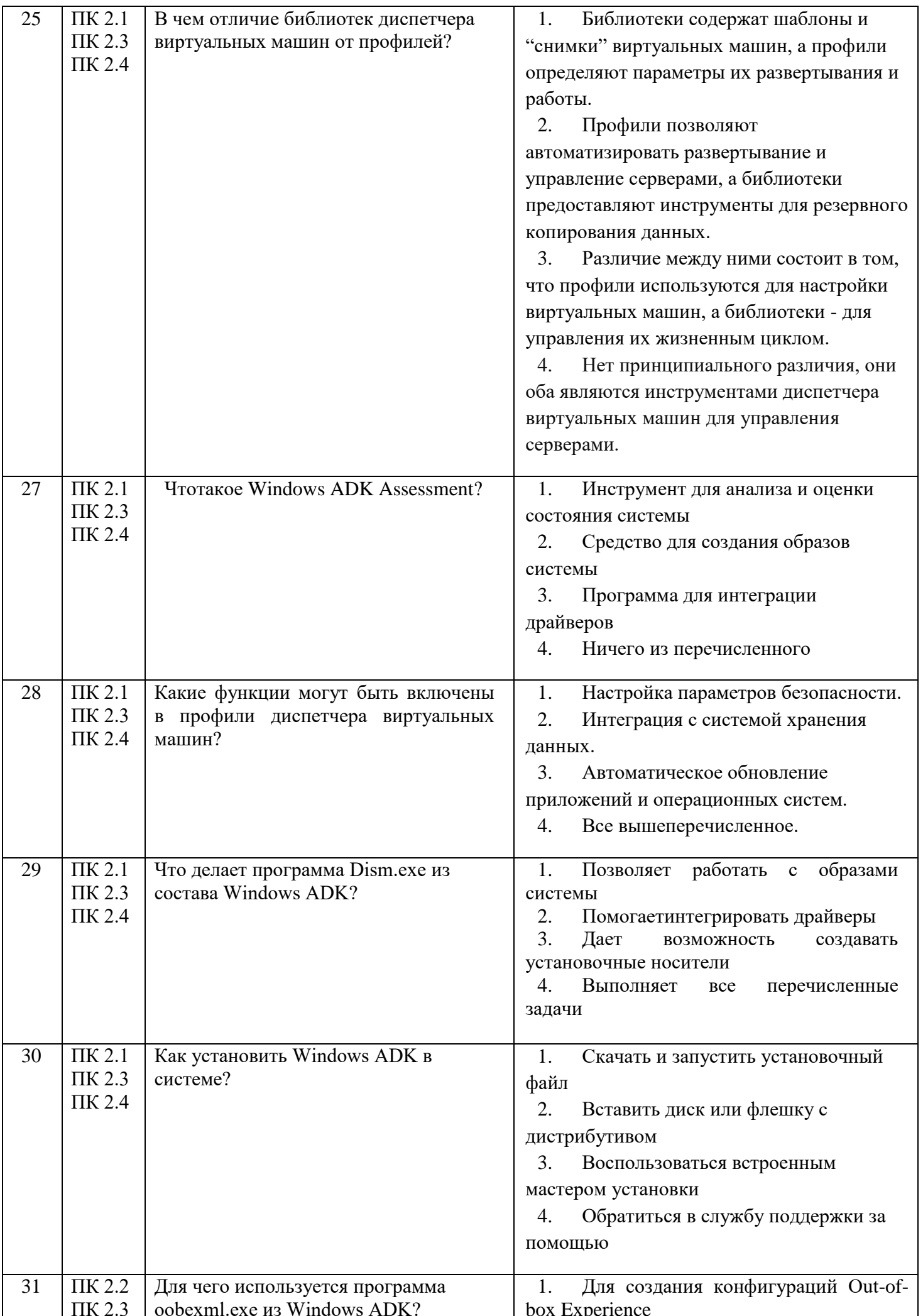

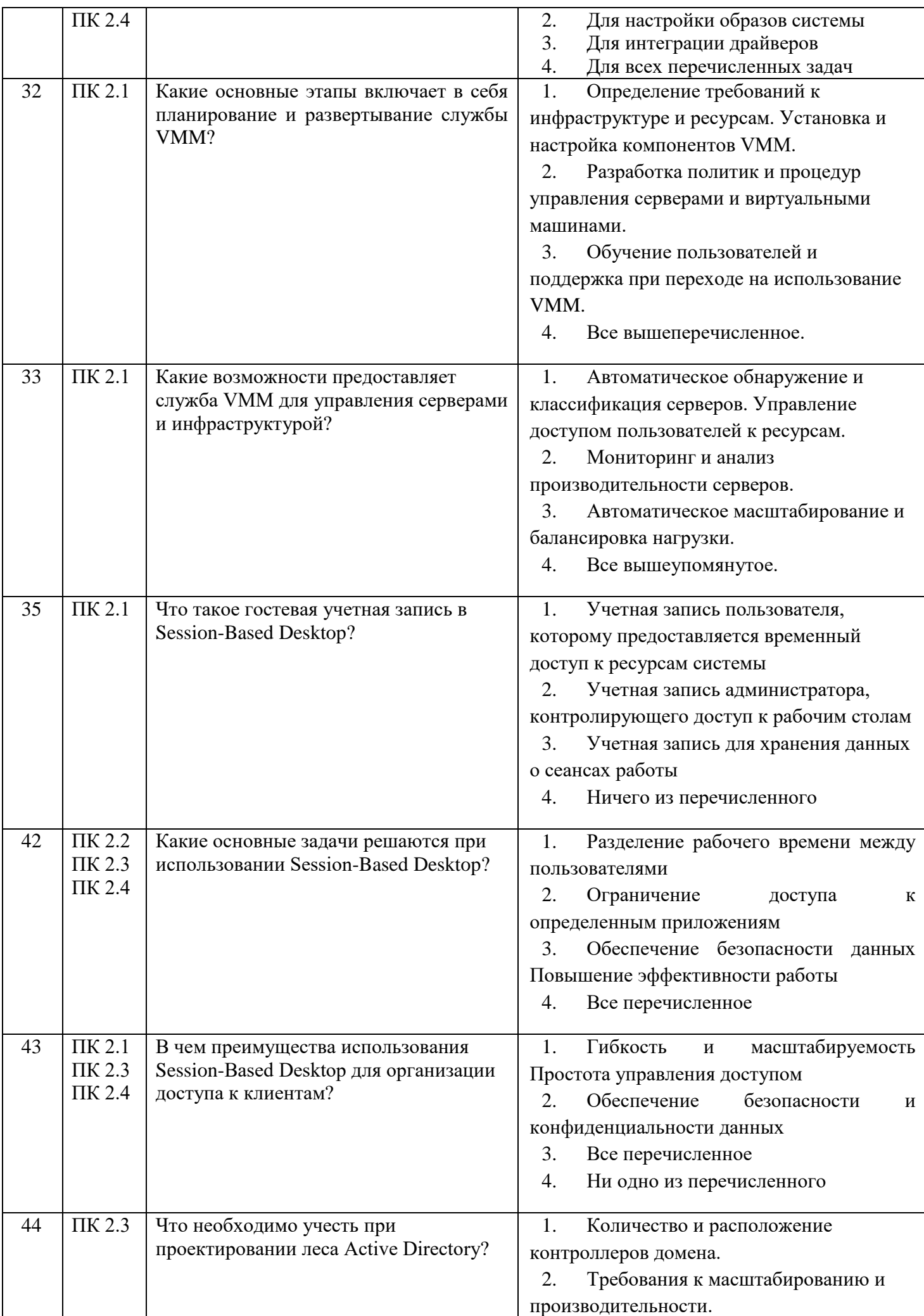

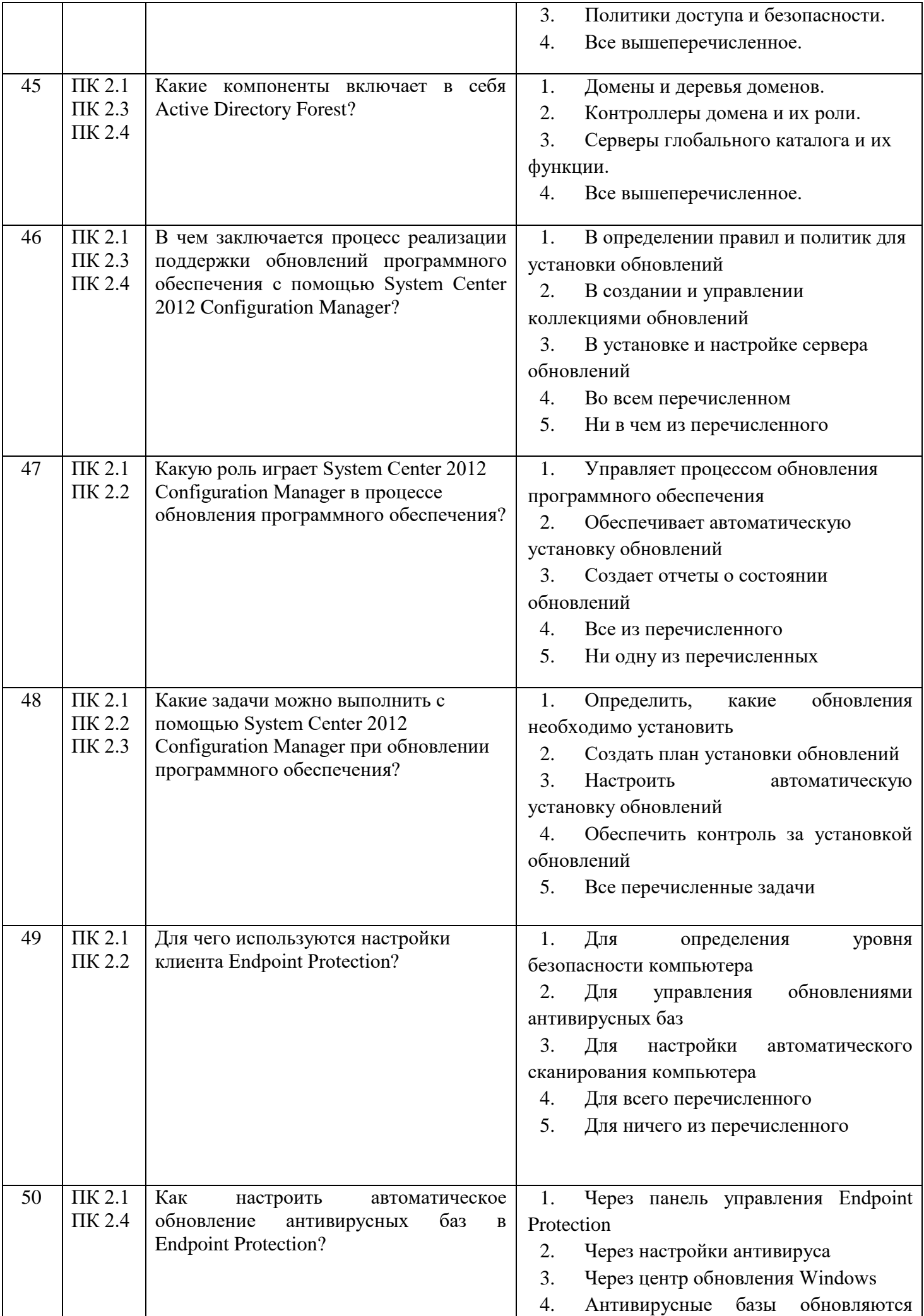

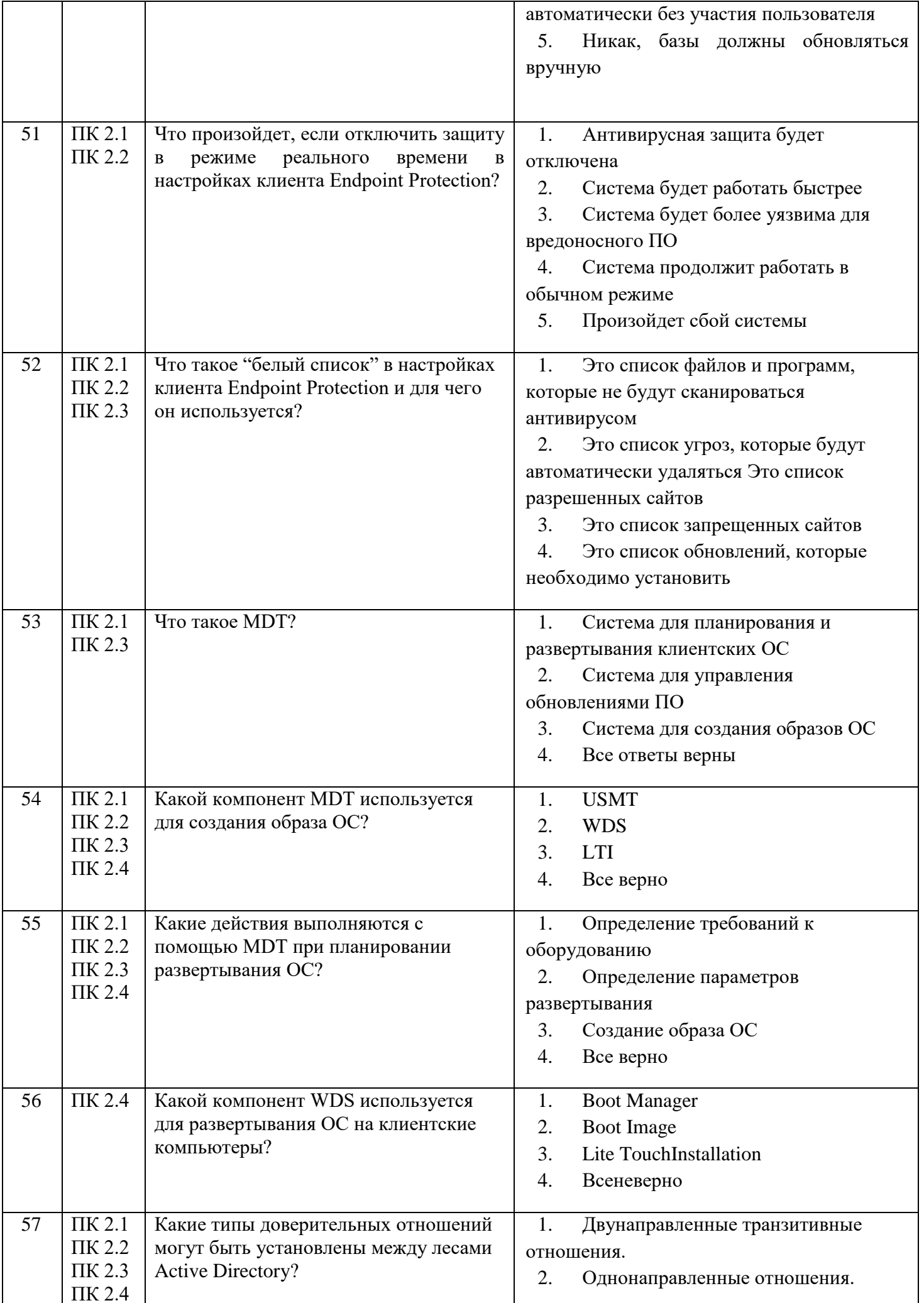

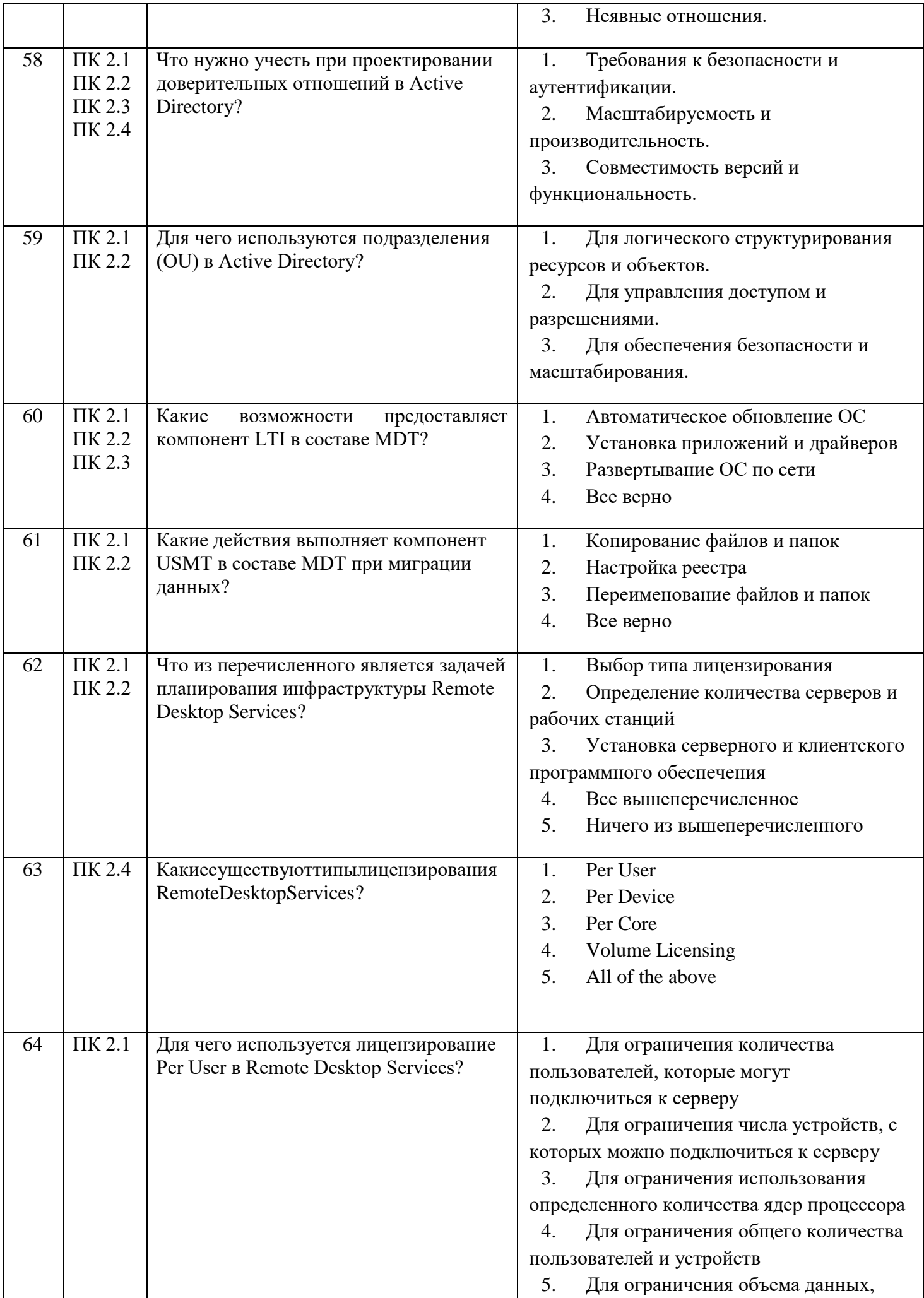

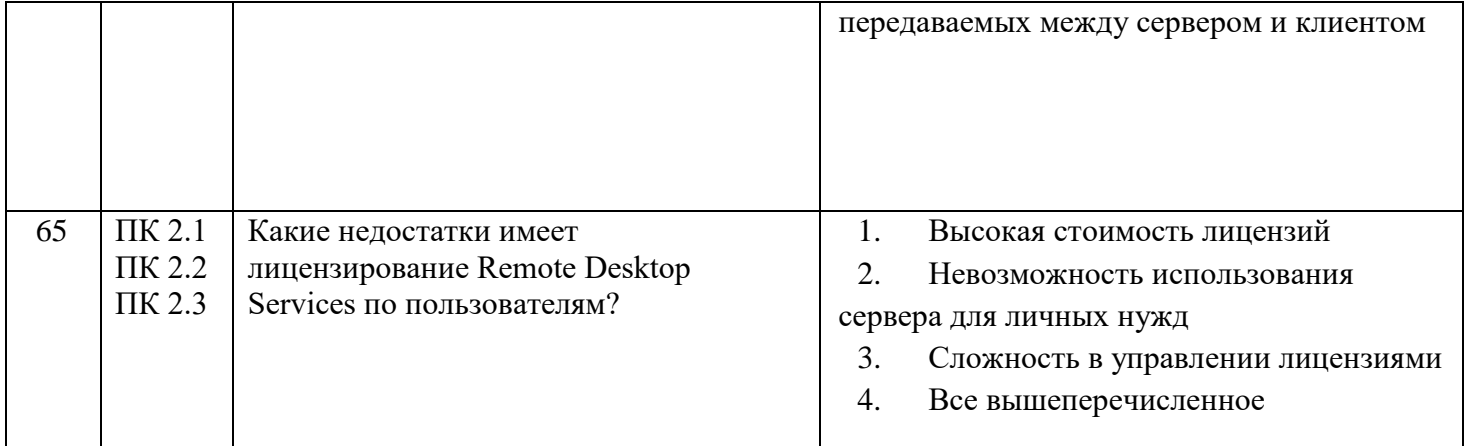

## Второй блок

## Формируемые компетенции ПК 2.1. ПК 2.2. ПК 2.3. ПК 2.4. ОК 1. ОК 2. ОК 3. ОК 9.

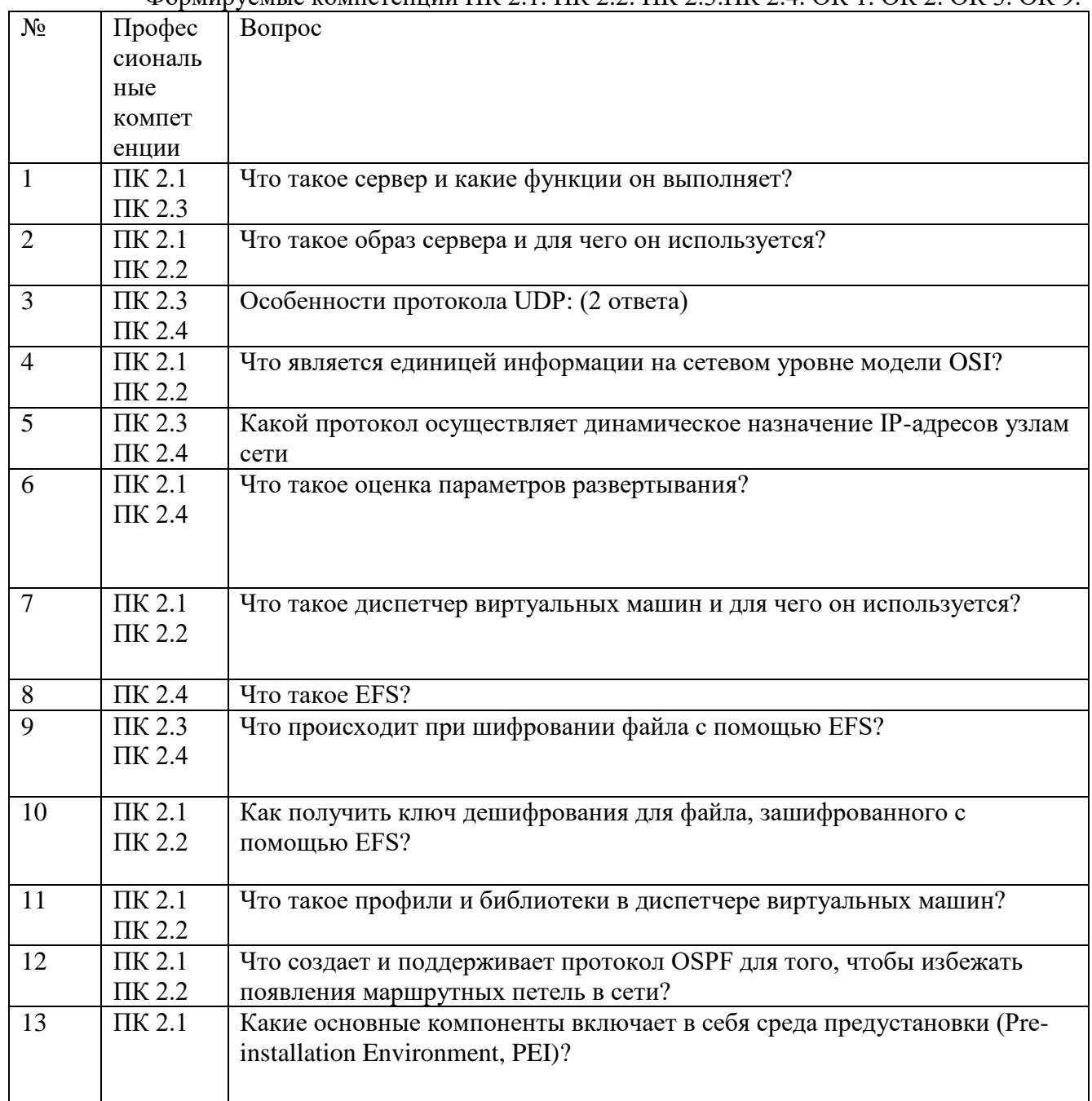

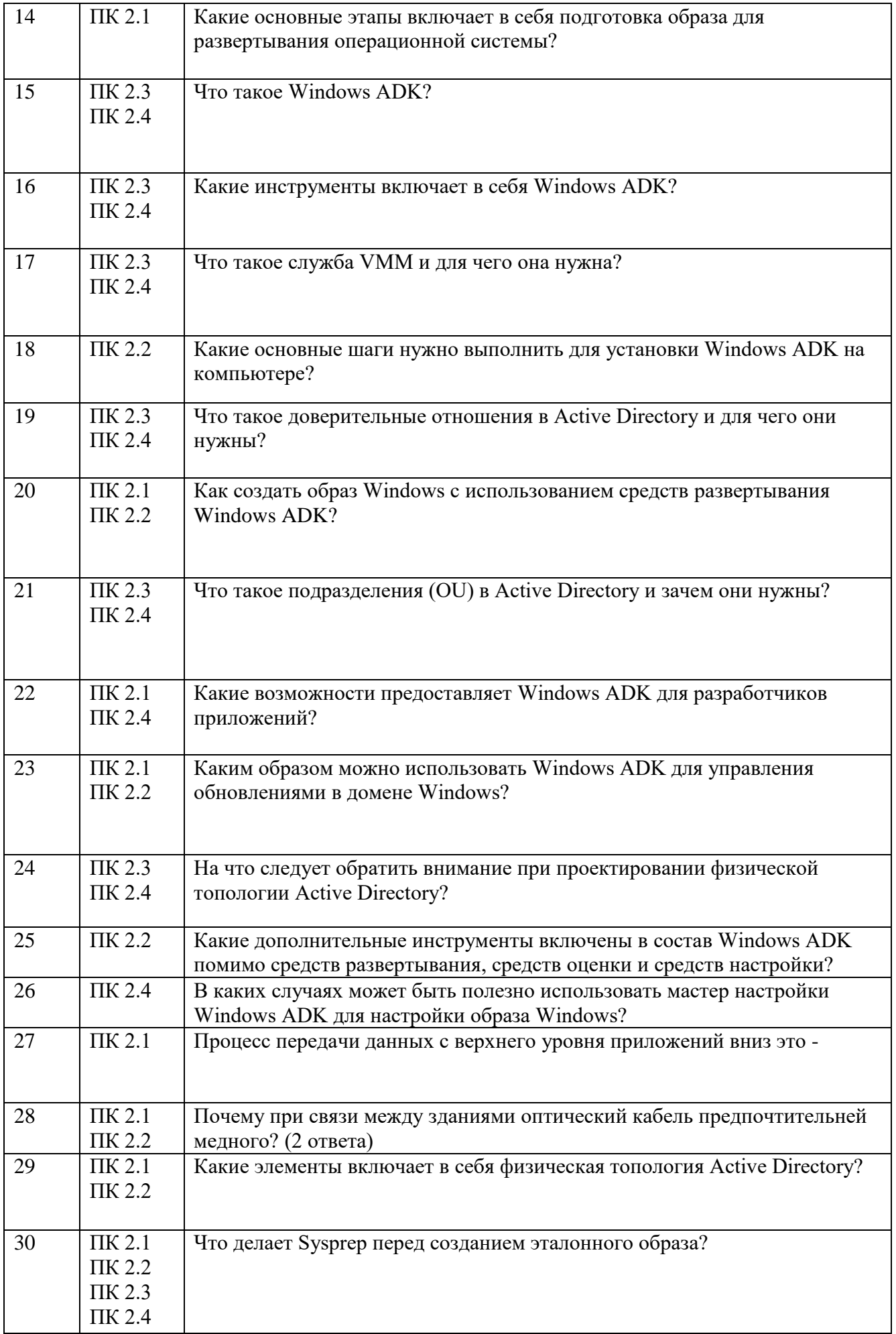

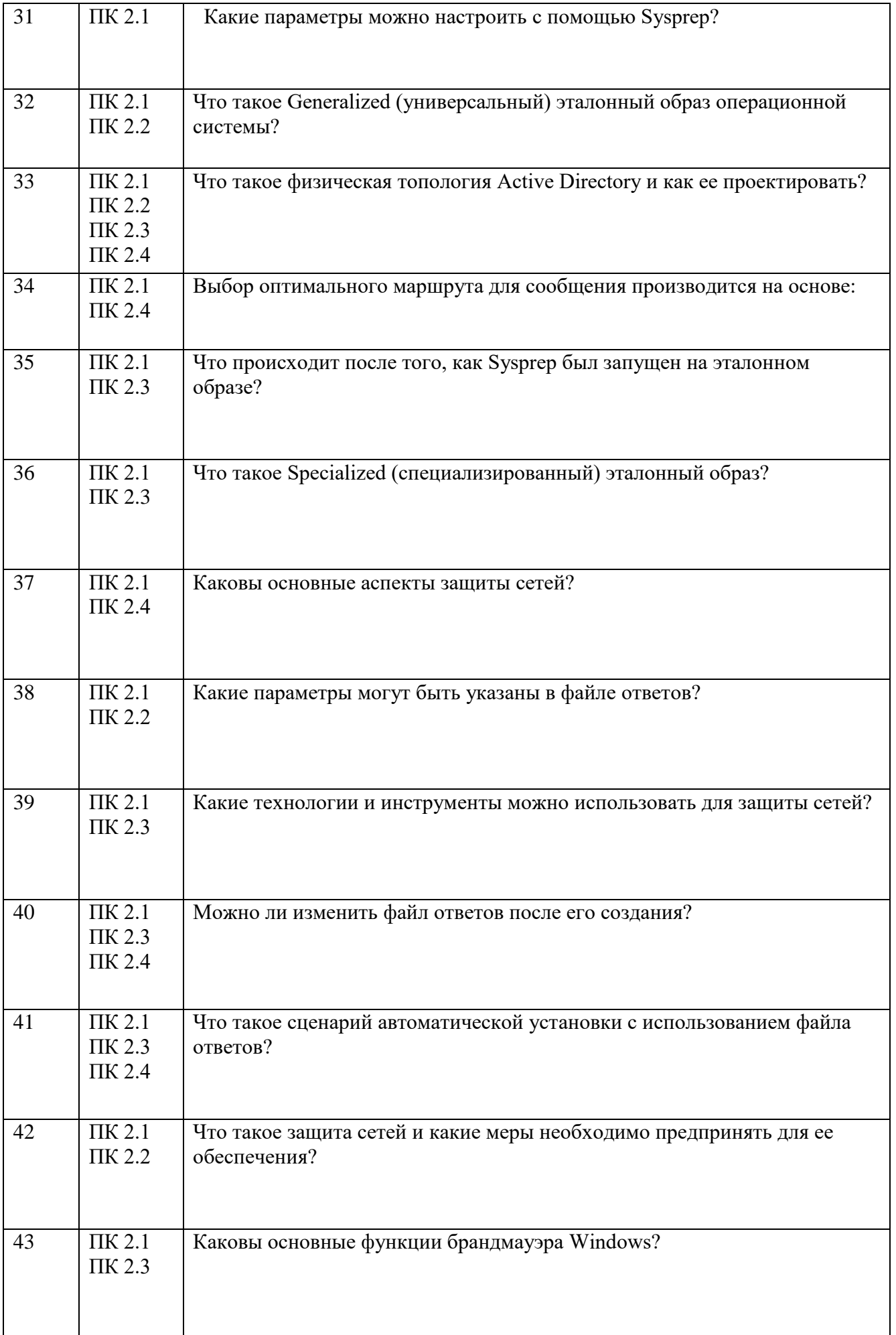

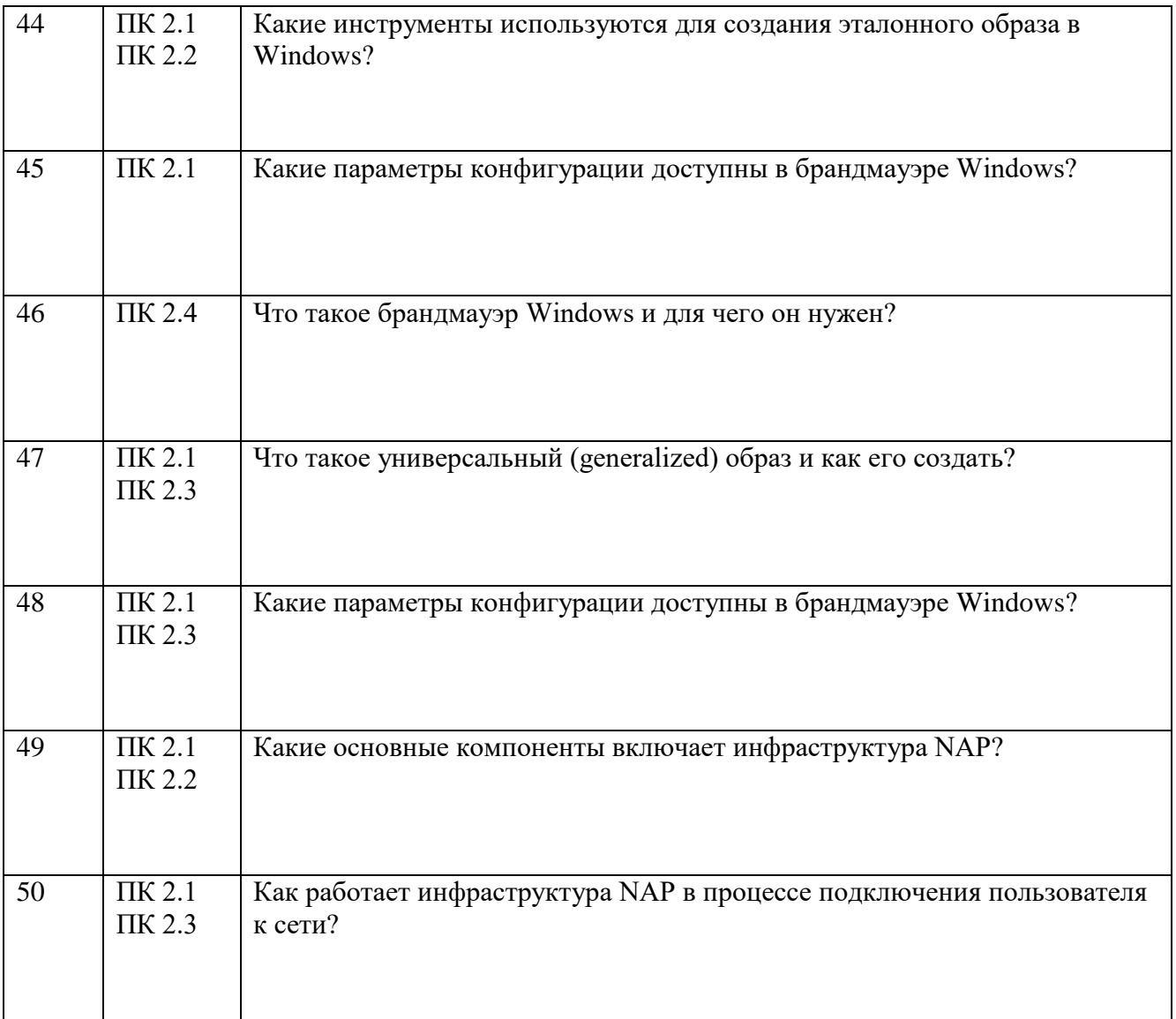

Составили преподаватель Варлицкий С.В.